## https://www.100test.com/kao\_ti2020/353/2021\_2022\_\_3E\_0D\_0A\_ 0A\_E5\_A4\_96\_E7\_9C\_81\_c65\_353985.htm

 $26$ 

 $126$ 

 $17$ 

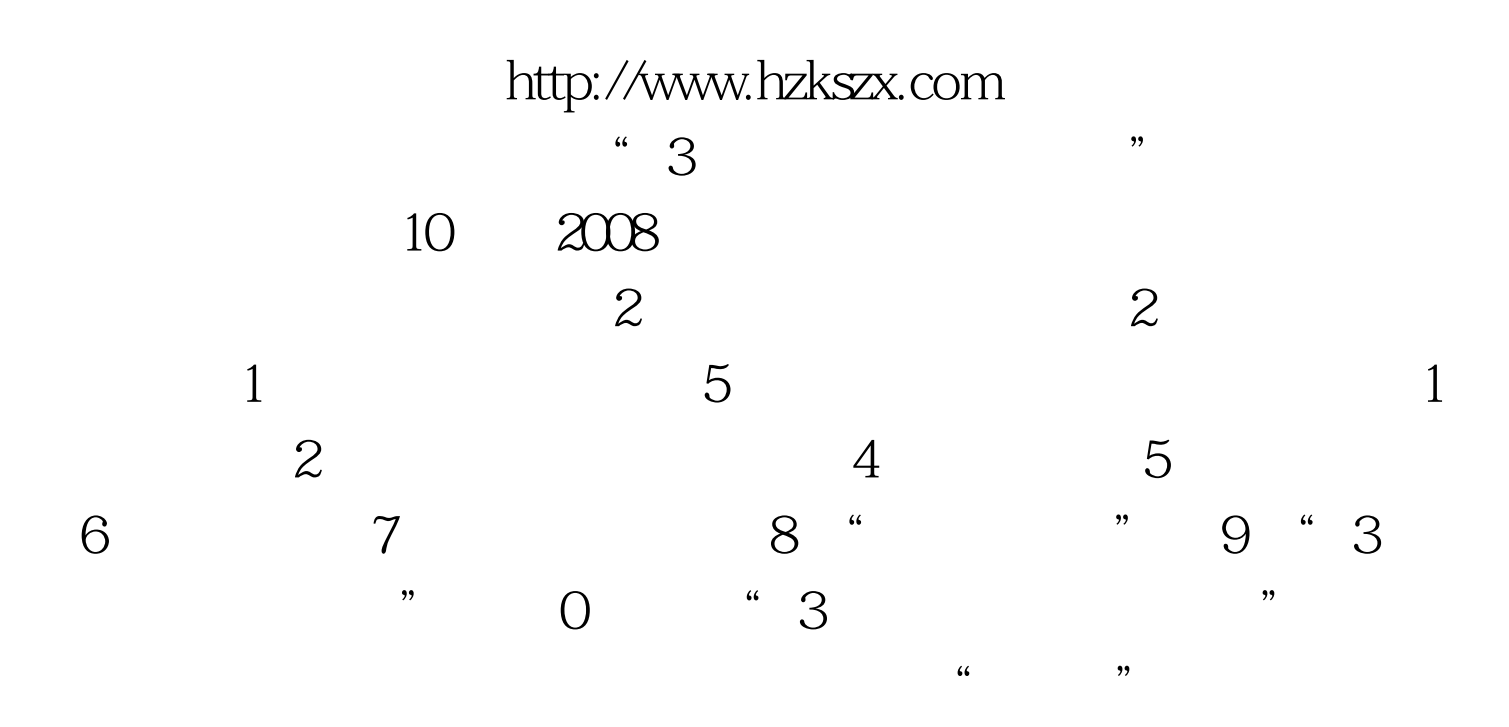

 $\mathcal{M}$ 

 $1.$ 

 $\epsilon$ 

 $\mathcal{Z}$  $\frac{a}{\sqrt{3}}$ 

 $\overline{4}$ .

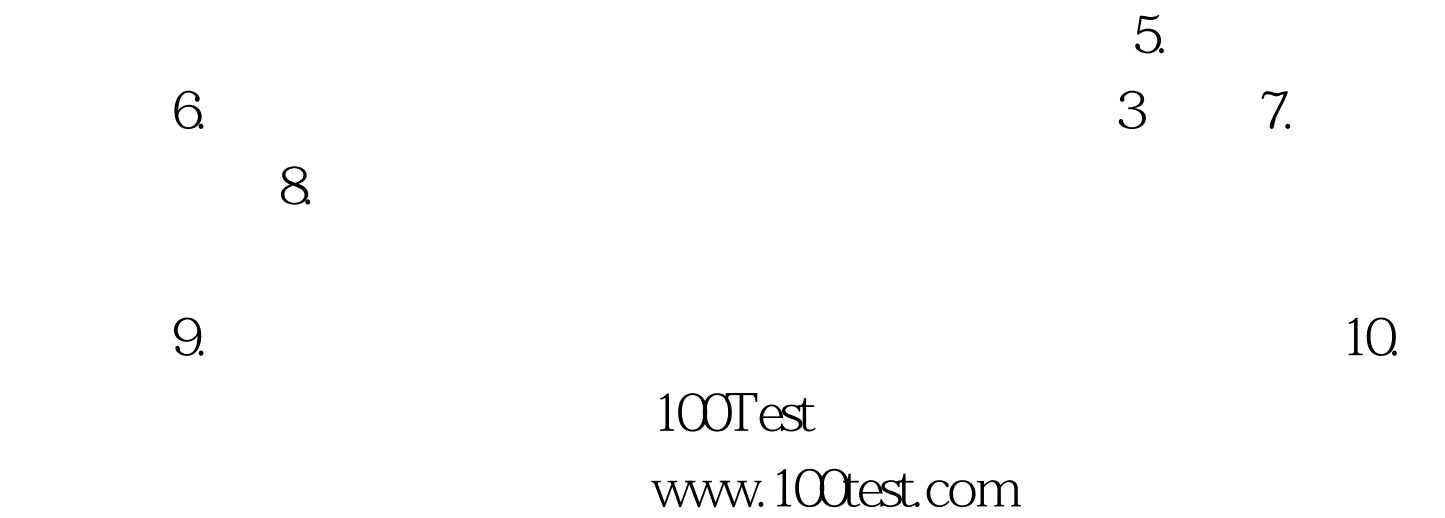